#### SQL SELECT

Database Systems Lecture 7 Natasha Alechina

#### In this Lecture

#### • SQL SELECT

- WHERE clauses
- SELECT from multiple tables
- JOINs
- For more information
	- Connolly and Begg Chapter 5
	- Ullman and Widom Chapter 6.1-6.3

#### SQL SELECT Overview

**SELECT [DISTINCT | ALL] <column-list> FROM <table-names> [WHERE <condition>] [ORDER BY <column-list>] [GROUP BY <column-list>] [HAVING <condition>]** *• ([]- optional, | - or)*

#### Example Tables

#### **Student**

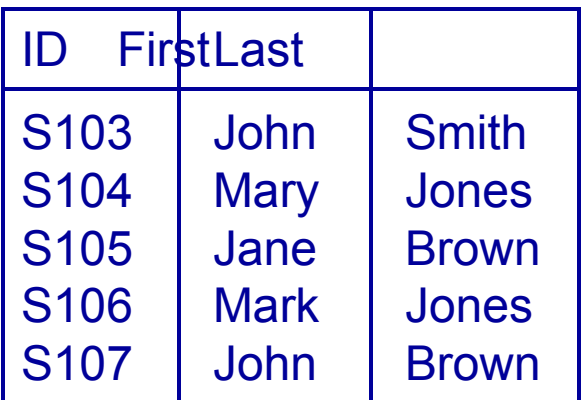

**Course** 

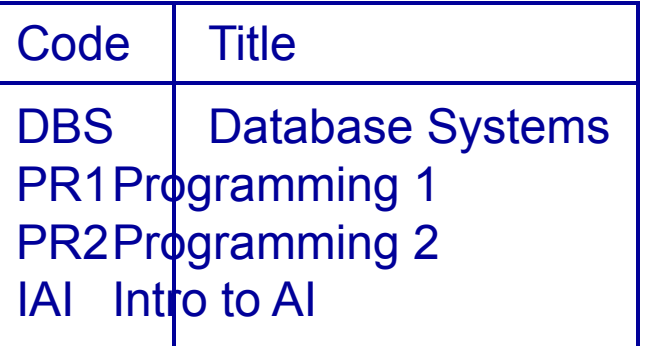

**Grade** 

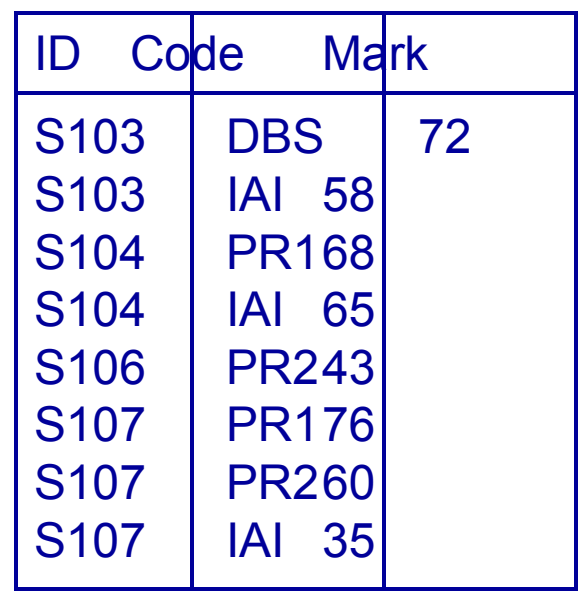

### DISTINCT and ALL

- Sometimes you end up with duplicate entries
- Using **DISTINCT** removes duplicates
- Using **ALL** retains them - this is the default

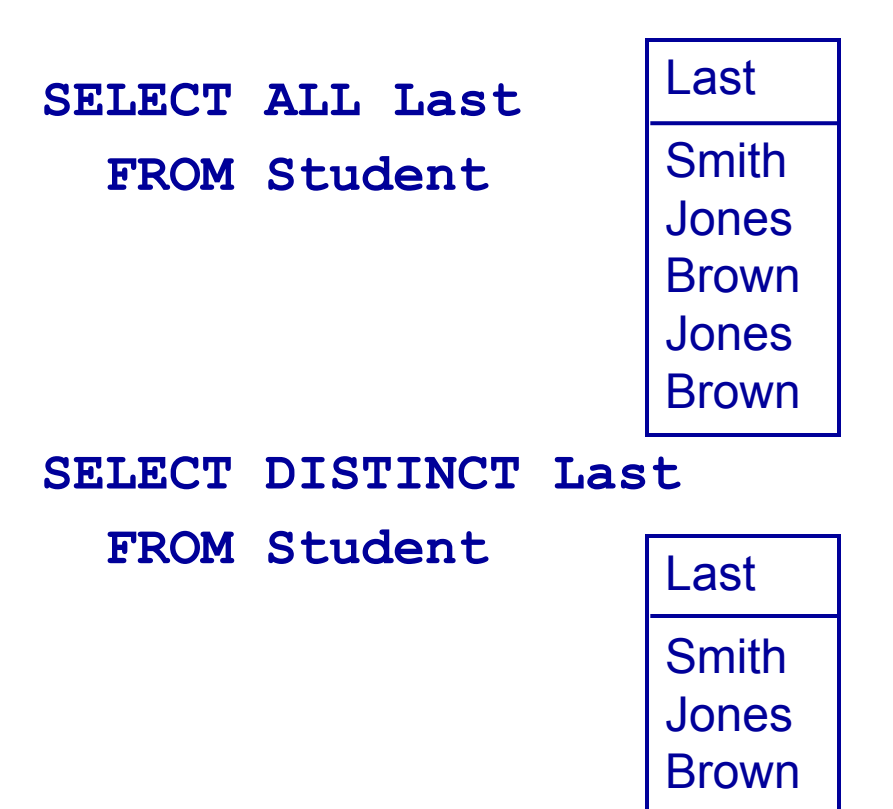

### WHERE Clauses

- Usually you don't want all the rows
	- A **WHERE** clause restricts the rows that are returned
	- It takes the form of a condition - only those rows that satisfy the condition are returned
- Example conditions:
	- **• Mark < 40**
	- **• First = 'John'**
	- **• First <> 'John'**
	- **• First = Last**
	- **• (First = 'John') AND (Last = 'Smith')**
	- **• (Mark < 40) OR (Mark > 70)**

#### WHERE Examples

**SELECT \* FROM Grade WHERE Mark >= 60**

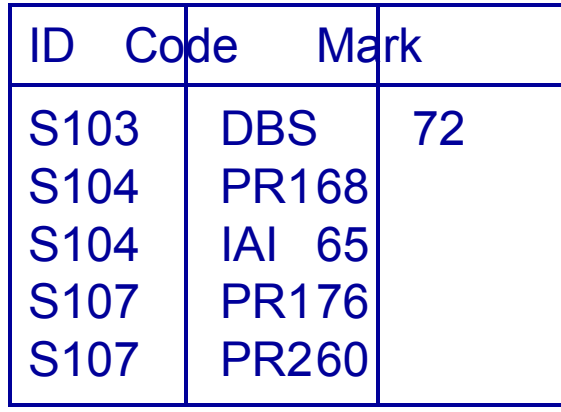

**SELECT DISTINCT ID FROM Grade WHERE Mark >= 60**

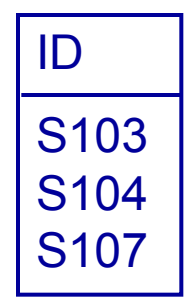

### WHERE Example

#### Grade

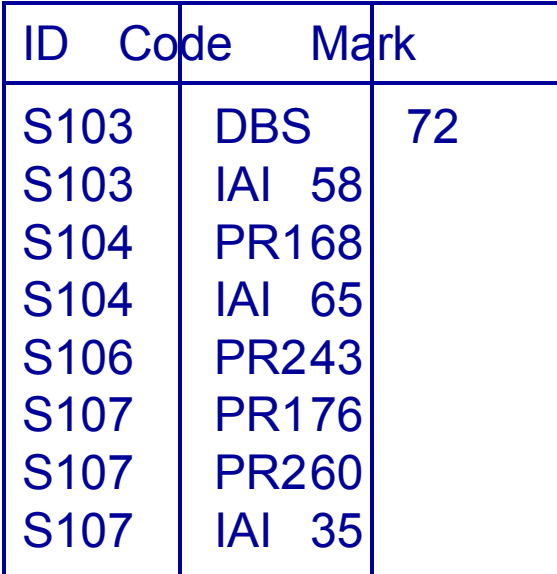

• Given the table • Write an SQL query to find a list of the ID numbers and marks in IAI of students who have passed (scored 40 or higher) IAI

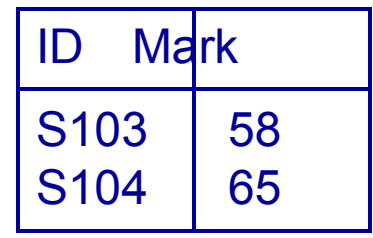

#### One Solution

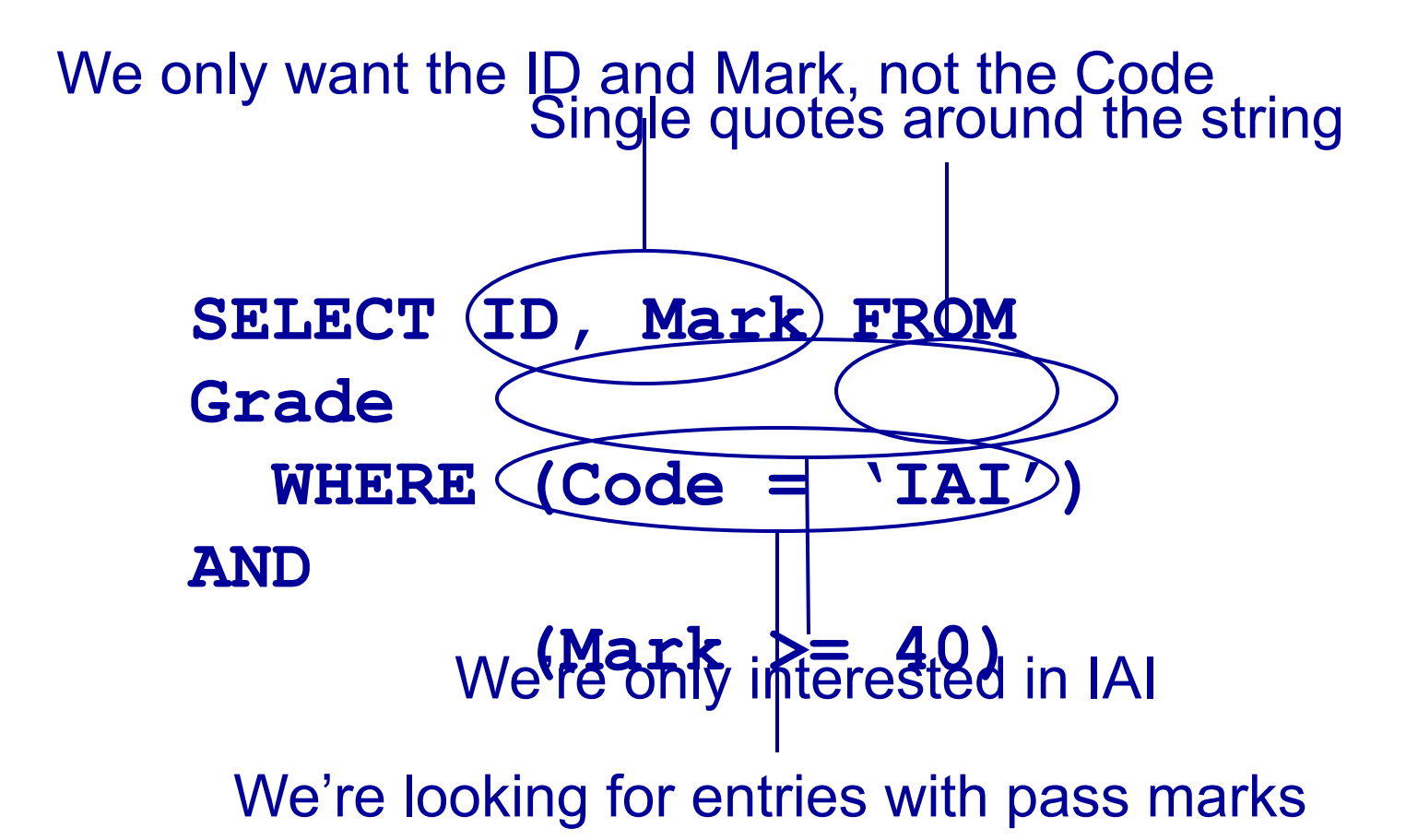

- Often you need to combine information from two or more tables
- You can get the effect of a product by using
- **SELECT \* FROM Table1, Table2...**
- If the tables have columns with the same name ambiguity results
- You resolve this by referencing columns with the table name **TableName.Column**

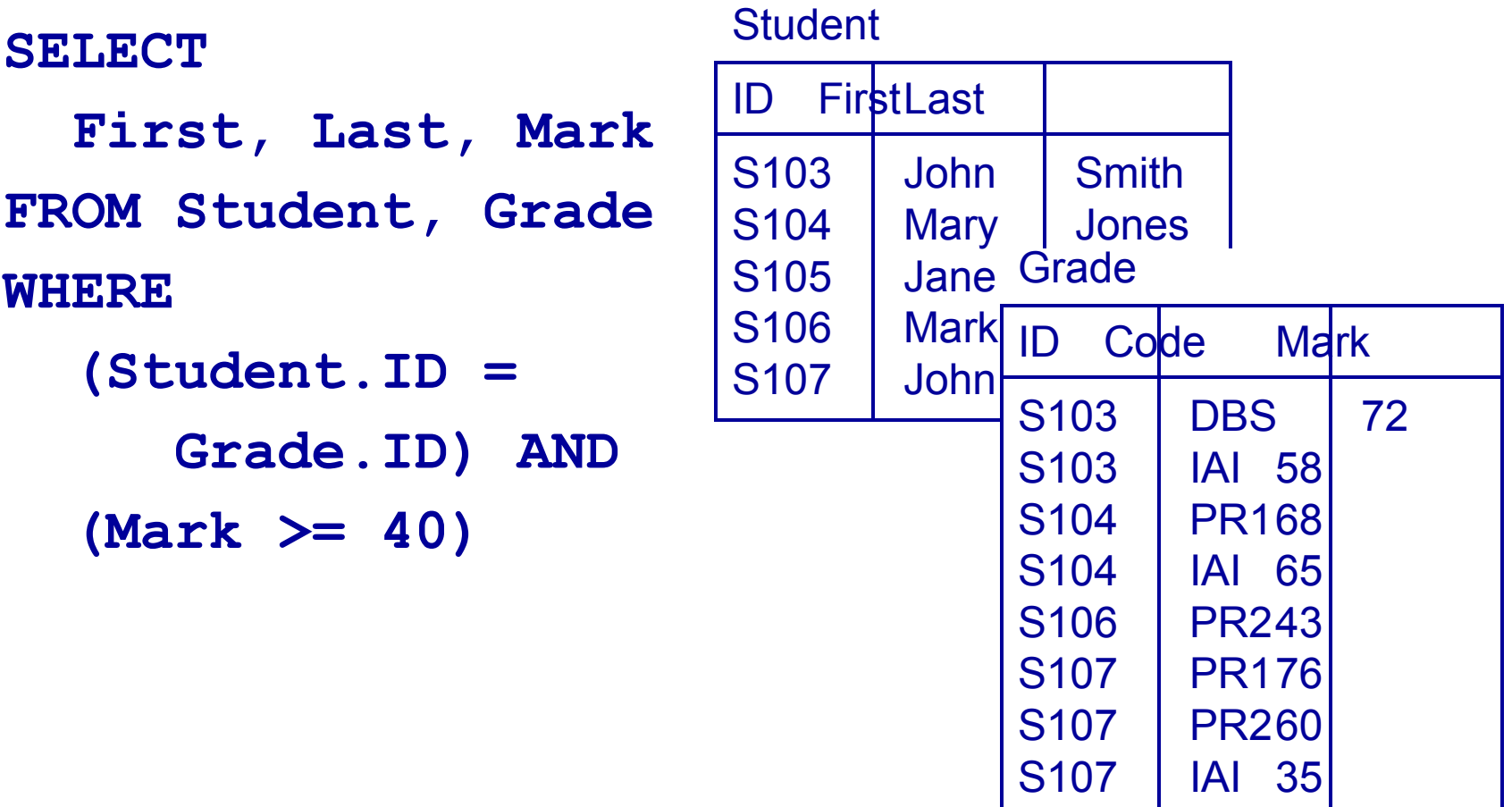

And then with the second… and so on Are matched with the first entry from the Student table... ID FirstLastID Code | Mark S103 | John | Smith || S103 | DBS | 72 S103 John Smith I S103 | IAI 58 S103 John Smith I S104 PR168 S103 John Smith I S104 | IAI 65 S103 John Smith I S106 PR243 S103 John Smith I S107 PR176 S103 John Smith I S107 PR260 S103 John Smith I S107 | IAI 35 S104 | Mary | Jones | S103 | DBS | 72 S104 | Mary | Jones | S103 | IAI 58 S104 | Mary | Jones | S104 | PR168 S104 | Mary | Jones | S104 | IAI 65 S104 Mary Jones S106 PR243 **WHERE...**

**SELECT ... FROM Student, Grade** 

All of the entries from the Grade table

**SELECT ... FROM Student, Grade** 

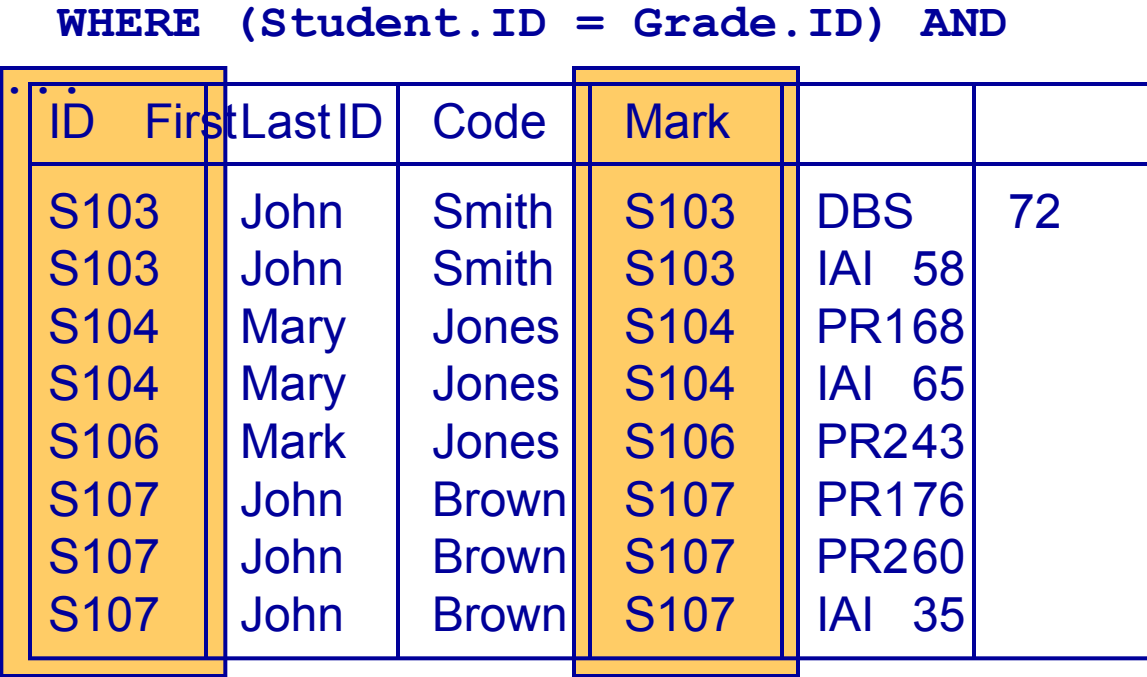

Student.ID Grade.ID

#### ID FirstLastID Code | Mark S103 John Smith S103 DBS 72 S103 John Smith S103 | IAI 58 S104 | Mary | Jones | S104 | PR168 S104 | Mary | Jones | S104 | IAI 65 S106 | Mark | Jones | S106 | PR243 **SELECT ... FROM Student, Grade WHERE (Student.ID = Grade.ID) AND (Mark >= 40)**

S107 | John | Brown | S107 | PR176

S107 John Brown S107 PR260

**SELECT First, Last, Mark FROM Student, Grade WHERE (Student.ID = Grade.ID) AND (Mark >= 40)**

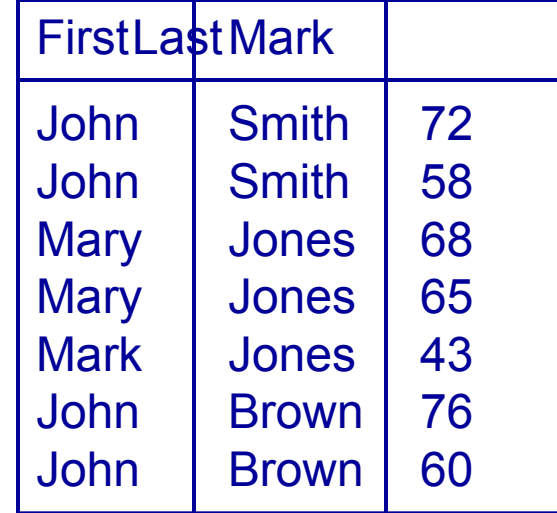

• When selecting from multiple tables you almost always use a **WHERE** clause to find entries with common values

**SELECT \* FROM Student, Grade, Course WHERE Student.ID = Grade.ID AND Course.Code = Grade.Code**

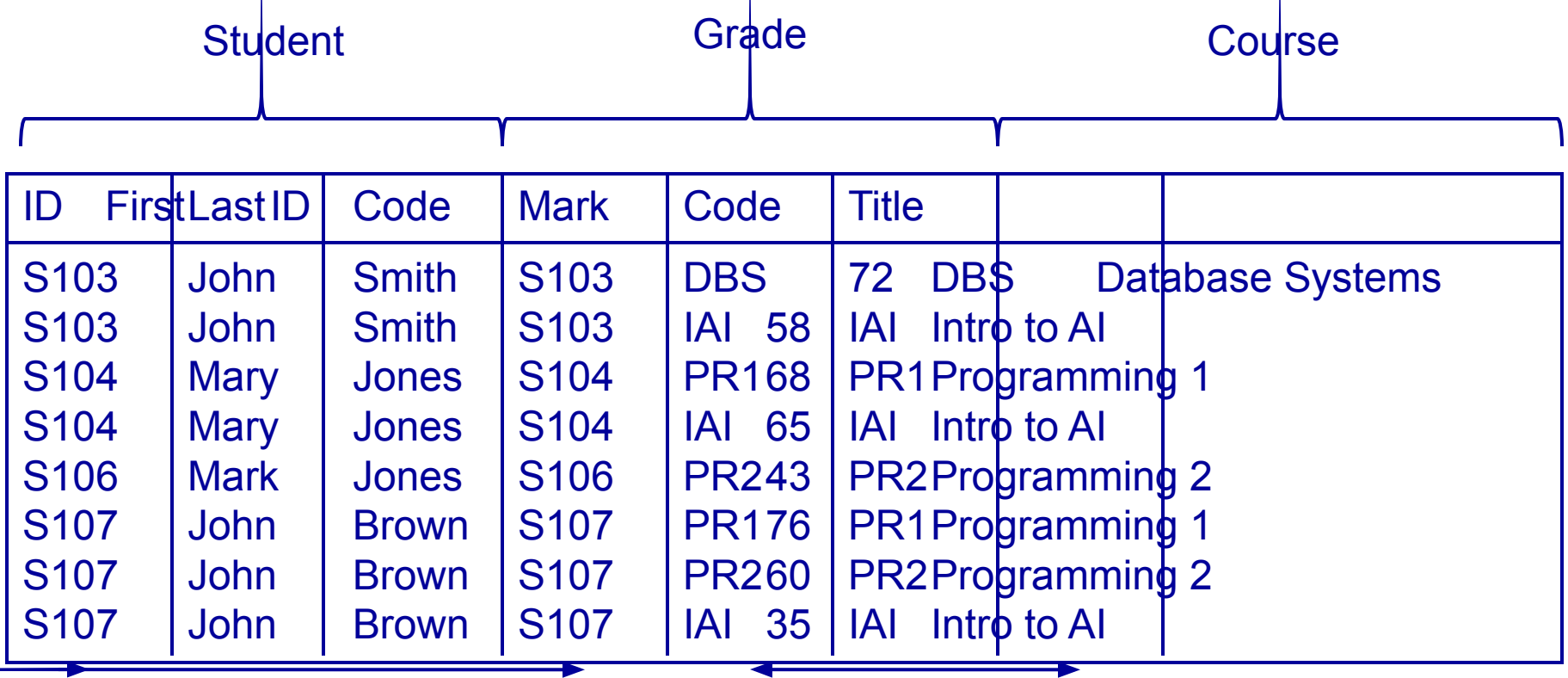

Student.ID = Grade.ID Course.Code = Grade.Code

### JOINs

- JOINs can be used to combine tables
	- There are many types of JOIN
		- **• CROSS JOIN**
		- **• INNER JOIN**
		- **• NATURAL JOIN**
		- **• OUTER JOIN**
	- **• OUTER JOIN**s are linked with **NULL**s more later

**A CROSS JOIN B**

• returns all pairs of rows from A and B

#### **A NATURAL JOIN B**

- returns pairs of rows with common values for identically named columns and without duplicating columns
- **A INNER JOIN B** 
	- returns pairs of rows satisfying a condition

#### CROSS JOIN

#### **Student**

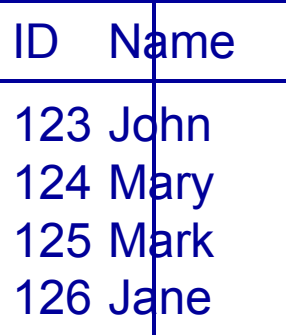

**Enrolment** 

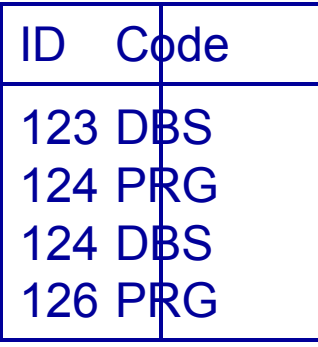

**SELECT \* FROM Student CROSS JOIN Enrolment**

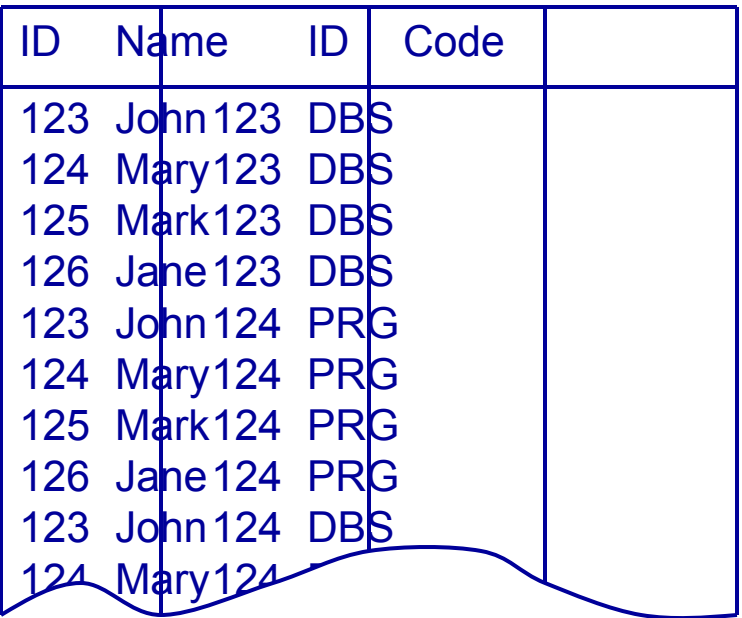

#### NATURAL JOIN

#### **Student**

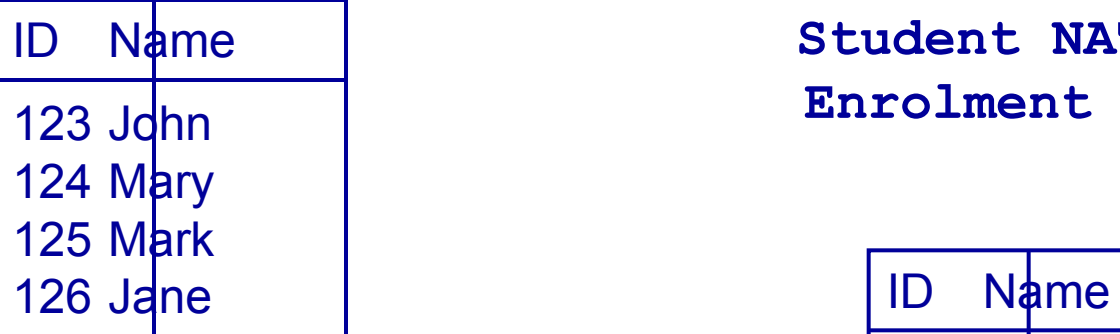

**Enrolment** 

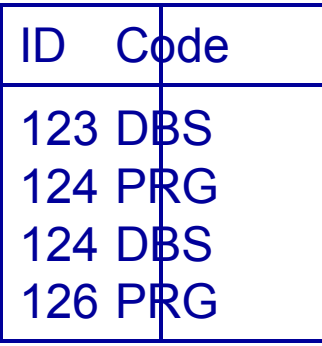

**SELECT \* FROM Student NATURAL JOIN Enrolment**

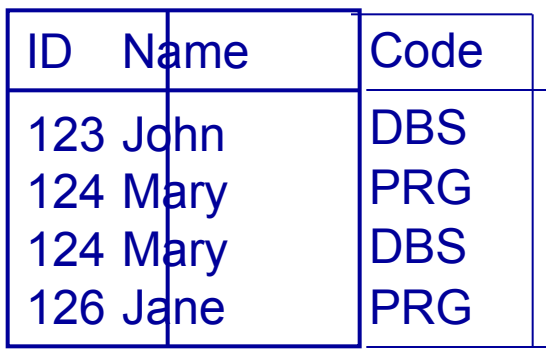

#### CROSS and NATURAL JOIN

- **SELECT \* FROM A CROSS JOIN B**
- is the same as

**SELECT \* FROM A, B**

**SELECT \* FROM** 

- **A NATURAL JOIN B**
- is the same as

**SELECT A.col1,… A.coln, [and all other columns apart from B.col1,…B.coln] FROM A, B WHERE A.col1 = B.col1 AND A.col2 = B.col2 ...AND A.coln = B.col.n (this assumes that col1… coln in A and B have common names)** 

- **INNER JOINS Specify a Can also use** condition which the pairs of rows satisfy
- **SELECT \* FROM** 
	- **A INNER JOIN B**
	- **ON <condition>**

**SELECT \* FROM A INNER JOIN B USING (col1, col2,…)**

• Chooses rows where the given columns are equal

#### **Student**

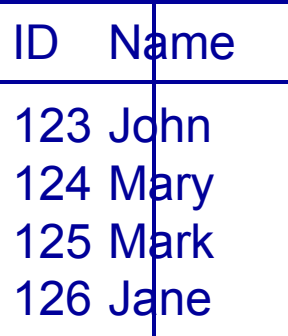

**Enrolment** 

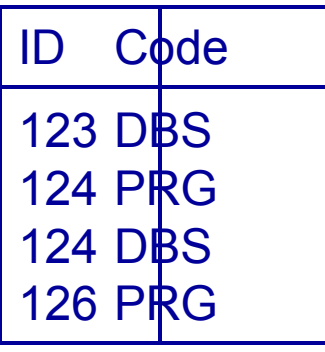

**SELECT \* FROM Student INNER JOIN Enrolment USING (ID)**

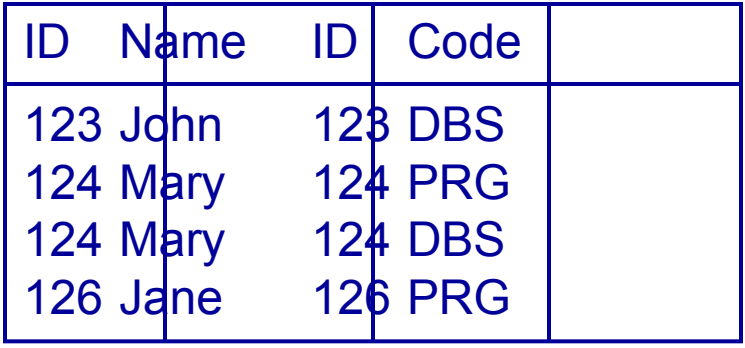

#### Buyer

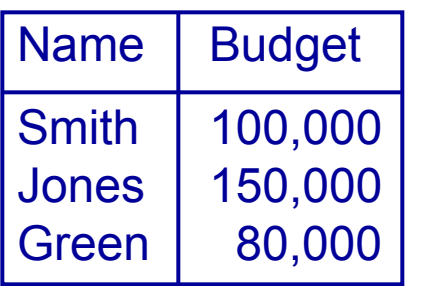

**SELECT \* FROM Buyer INNER JOIN Property ON Price <= Budget**

**Property** 

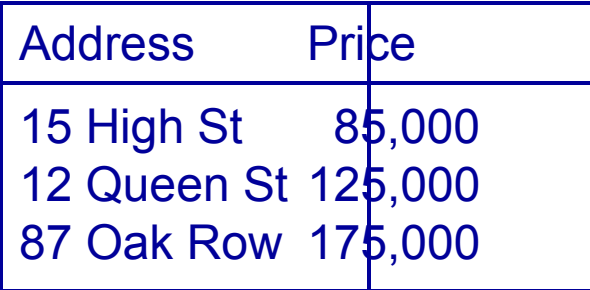

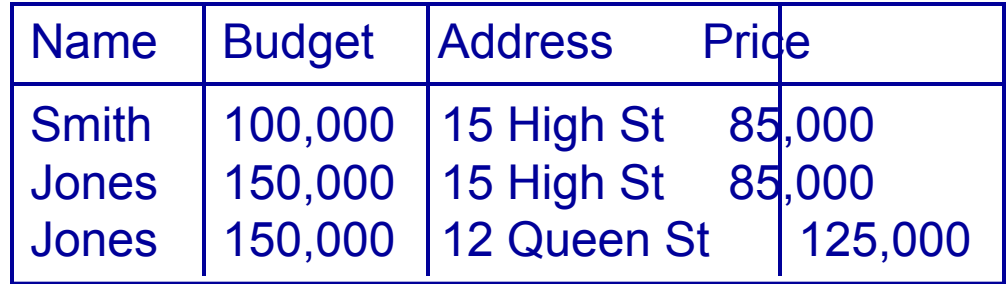

- **SELECT \* FROM** 
	- **A INNER JOIN B ON <condition>**
- is the same as

**SELECT \* FROM A, B WHERE <condition>**

**SELECT \* FROM A INNER JOIN B USING(col1, col2,...)**

• is the same as

**SELECT \* FROM A, B WHERE A.col1 = B.col1 AND A.col2 = B.col2 AND ...**

### JOINs vs WHERE Clauses

- JOINs (so far) are not needed
	- You can have the same effect by selecting from multiple tables with an appropriate WHERE clause
	- So should you use JOINs or not?
- Yes, because
	- They often lead to concise queries
	- NATURAL JOINs are very common
- No, because
	- Support for JOINs varies a fair bit among SQL dialects

# Writing Queries

- When writing queries
	- There are often many ways to write the query
	- You should worry about being correct, clear, and concise in that order
	- Don't worry about being clever or efficient
- Most DBMSs have query optimisers
	- These take a user's query and figure out how to efficiently execute it
	- A simple query is easier to optimise
	- We'll look at some ways to improve efficiency later

#### This Lecture in Exams

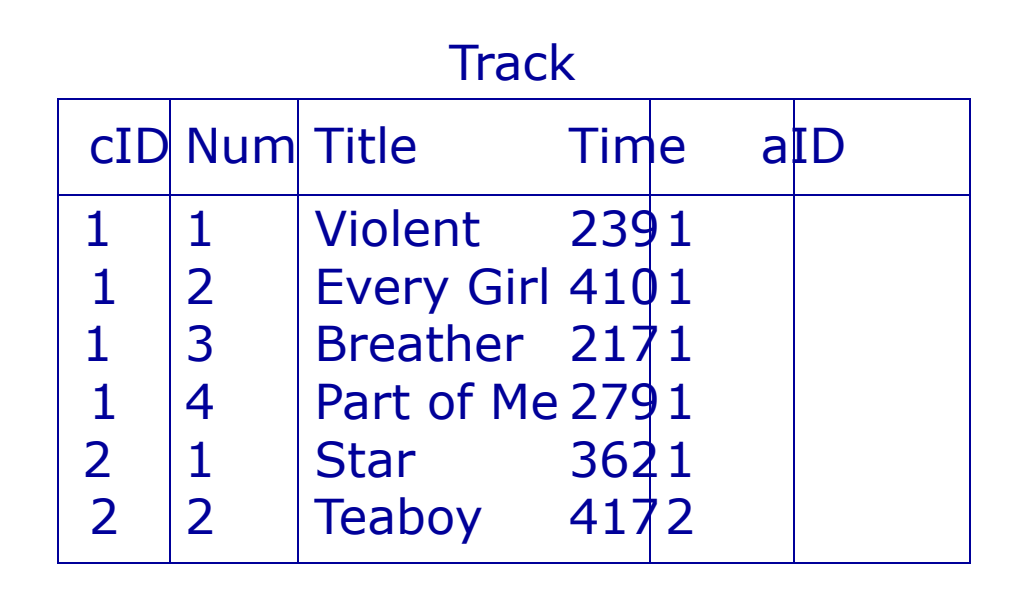

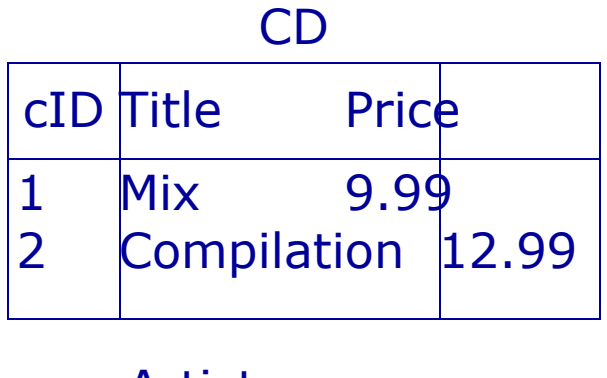

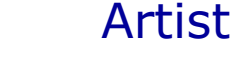

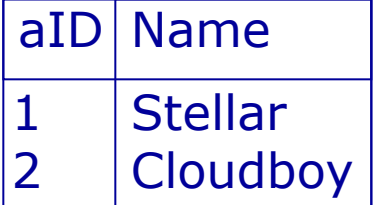

#### This Lecture in Exams

Find a list of all the CD titles.

(1 mark)

 Find a list of the titles of tracks that are more than 300 seconds long.

(2 marks)

 Find a list of the names of those artists who have a track on the CD with the title "Compilation".

(4 marks)

#### Next Lecture

- More SQL SELECT
	- Aliases
	- 'Self-joins'
	- Subqueries
	- IN, EXISTS, ANY, ALL
- For more information
	- Connolly and Begg Chapter 5
	- Ullman and Widom Chapter 6